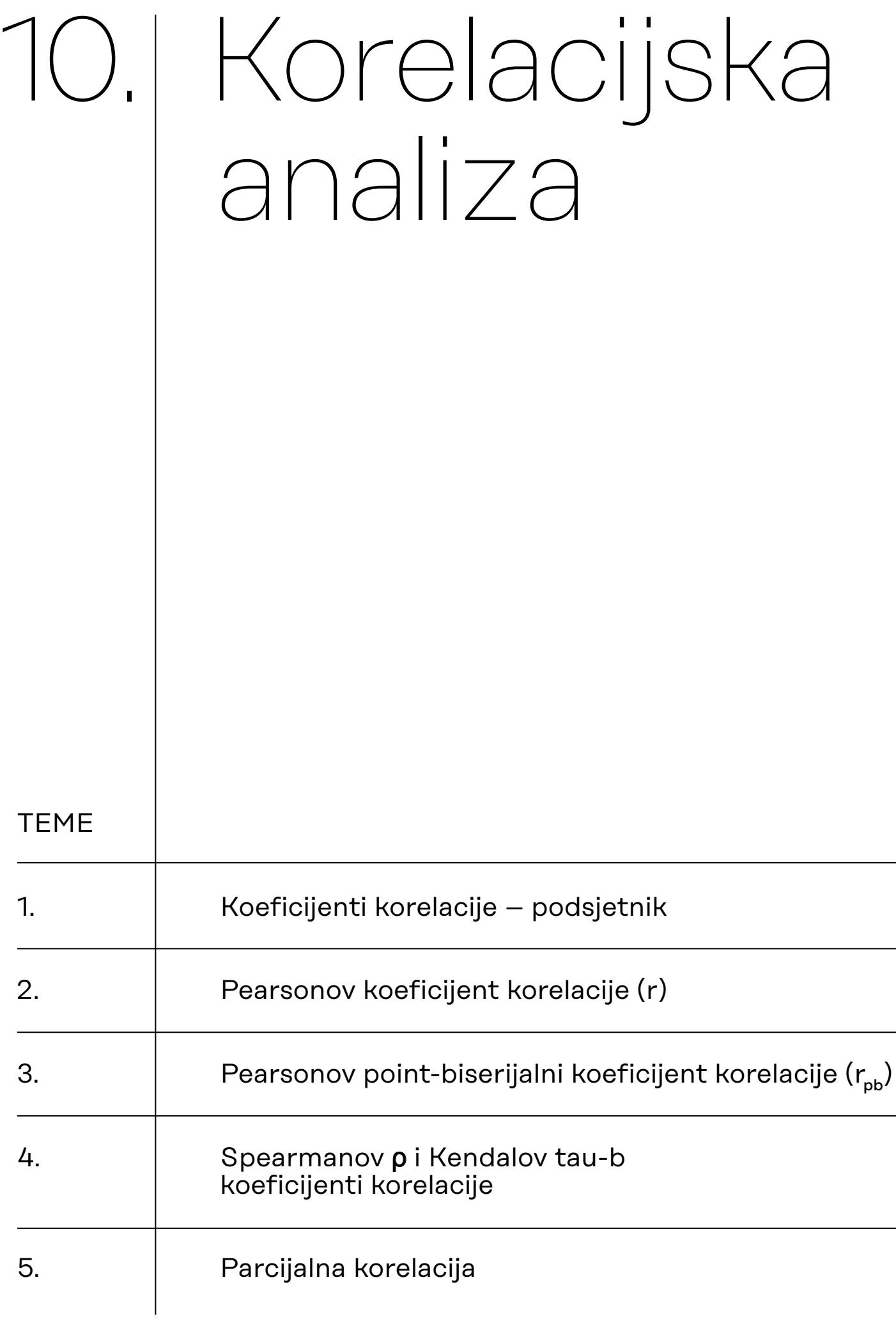

# <span id="page-1-0"></span>10.1. Koeficijenti korelacije – podsjetnik

# *BIVARIJATNA KORELACIJA*:

**1. Pearsonov koeficijent korelacije** – izražava stupanj i smjer linearne povezanosti dviju kvantitativnih normalno distribuiranih varijabli

# Ključne pretpostavke za primjenu Pearsonova koeficijenta korelacije:

- Kvantitativne varijable obje varijable trebaju biti kontinuirane kvantitativne (no ne trebaju imati iste mjerne jedinice!)
- Normalnost distribucija obje varijable trebaju biti normalno distribuirane
- Linearna veza varijable trebaju biti u linearnoj vezi
- Homoskedastičnost podaci trebaju biti jednako distribuirani oko regresijskog pravca
- **2. Pearsonov point-biserijalni koeficijent korelacije** izražava stupanj i smjer povezanosti jedne dihotomne i jedne kvantitativne normalno distribuirane varijable
- **3. Spearmanov koeficijent korelacije**

## **4. Kendalov tau-b koeficijent korelacije**

Spearmanov ρ (rho) koeficijent i Kendallov tau-b koeficijent neparametrijski su koeficijenti korelacije, tj. primjereni za određivanje stupnja i smjera povezanosti ordinalnih varijabli ili kvantitativnih varijabli koje nisu normalno distribuirane. Računaju se na rangovima, a ne na izvornim podacima.

*MULTIVARIJATNA KORELACIJA*:

# **5. Parcijalna korelacija**

# **Svi navedeni koeficijenti korelacije u JASP-u se određuju iz modula**  *Regression***, odabirom procedure (***Classical***)** *Correlation***.**

Prije odabira primjerenog koeficijenta korelacije (*r*, *rpb, ρ, b*) uputno je u JASP-u definirati pojedine varijable kao 'Nominal', 'Ordinal' ili 'Scale', ovisno o primjerenosti.

<span id="page-2-0"></span>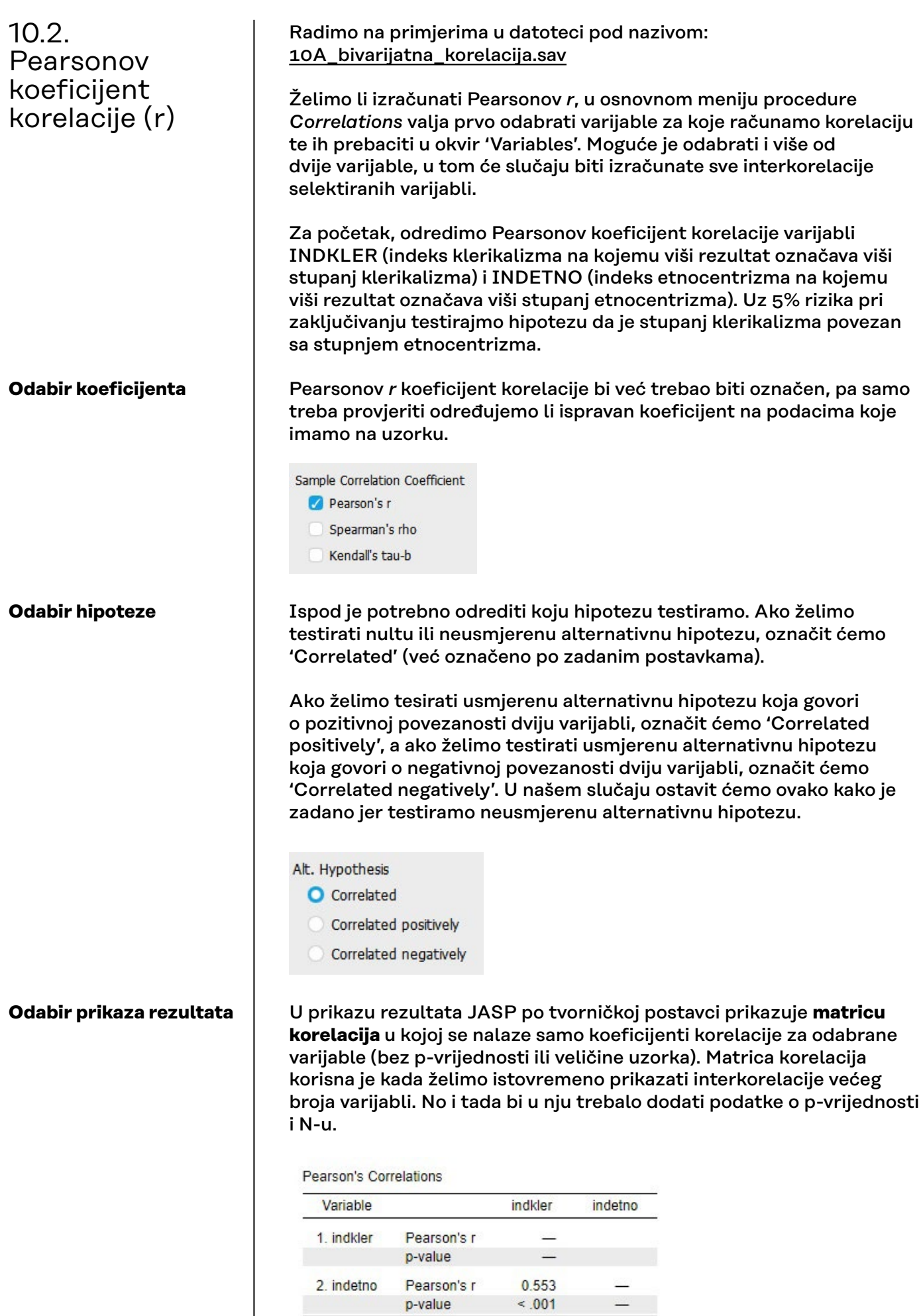

Ako želimo prikaz parova varijabli, tj. njihovih koeficijenata korelacije i pridruženih informacija, potrebno je aktivirati opciju 'Display pairwise' pod Additional Options. Ovakav je prikaz mnogo pregledniji u slučaju manjeg broja varijabli čije korelacije želimo odrediti.

![](_page_3_Picture_1.jpeg)

U našem primjeru imamo samo dvije varijable za koje želimo odrediti iznos Pearsonova koeficijenta korelacije, pa će 'Display pairwise' prikaz biti pregledniji.

Da bismo dobili prikaz svih statističkih pokazatelja relevantnih za interpretaciju, potrebno je još pod Additional Options označiti 'Report Significance' kako bismo dobili odgovarajuću p-vrijednost za testiranu hipotezu te 'Sample size' za dobivanje informacije o veličinu uzorka na kojem je korelacija izračunata.

![](_page_3_Figure_4.jpeg)

## **Dijagram raspršenja**

Pearsonov *r* koeficijent je korelacije koji iskazuje smjer i intenzitet linearne povezanosti varijabli. Pretpostavku o linearnoj povezanosti najjednostavnije je provjeriti dijagramom raspršenja (engl. *scatter plot*; *scattergram*)

**Dijagram raspršenja** (grafički prikaz podataka na dvije kvantitativne varijable istovremeno) koristan je za vizualnu inspekciju:

- linearnosti veze (prema obliku distribucije točaka), ali i
- smjera povezanosti (prema poziciji točaka i regresijskog pravca) te
- (samo načelno) jačine povezanosti dviju varijabli (prema udaljenosti točaka od regresijskog pravca), kao i
- pretpostavke o homoskedastičnosti (jednakom raspršenju oko pravca na svim vrijednostima varijabli).

![](_page_4_Figure_0.jpeg)

Dijagram raspršenja možemo zatražiti pod Plots, odabirom 'Scater plots'.

Dijagram raspršenja prikazat će se nešto drugačije (manje pregledno) ako isključimo 'Display pairwise' opciju:

![](_page_4_Figure_3.jpeg)

Primijetite i da su varijable zamijenile osi, zato se čini da je oblik dijagrama raspršenja drugačiji na ove dvije slike, iako je riječ o istim podacima na obje slike.

Ako uz uključenu opciju 'Display pairwise' zatražimo dijagram raspršenja i još zatražimo pod 'Plots' prikaz opcije 'Statistics', dobivamo vrlo pregledan i informativan grafički prikaz:

![](_page_4_Figure_6.jpeg)

Ovdje je još dodatno pod 'Additional options' uključena i opcija 'Confidence intervals'.

## **Oznake statističke značajnosti korelacije za tablične prikaze rezultata**

Uobičajeno je (*APA style*) da se u tekstu navodi iznos koeficijenata korelacije (i eventualno interval pouzdanosti) i egzaktna p-vrijednost. Ako se rezultati u nekom članku ili izvještaju prikazuju tablično, odnosno pomoću matrice korelacija, tada se razine značajnosti (5% / 1% / 0,1%) označavaju zvjezdicama (\* / \*\* / \*\*\* ). Te zvjezdice dobivamo označavanjem opcije 'Flag significant correlations'. Ako u tablici koristimo zvjezdice, nije potrebno u istoj tablici prikazivati i p-vrijednosti jer tada imamo redundanciju informacija.

![](_page_5_Picture_84.jpeg)

## Primjer tablice u kojoj se koriste zvjezdice kao oznake statističke značajnosti koeficijenata korelacije:

Table 1

Means, standard deviations, and correlations with confidence intervals

![](_page_5_Picture_85.jpeg)

Note. M and SD are used to represent mean and standard deviation, respectively. Values in square brackets indicate the 95% confidence interval for each correlation. The confidence interval is a plausible range of population correlations that could have caused the sample correlation (Cumming, 2014). \* indicates  $p < .05$ . \*\* indicates  $p < .01$ .

**Izvor tablice: Stanley i Spence (2018).** 

Kod većih uzoraka i slaba povezanost može doseći statističku značajnost, stoga se u interpretaciji uvijek valja dodatno osvrnuti na **jačinu povezanosti**.

# **Interpretacija jačine povezanosti varijabli**

## Ovdje nam može pomoći **Guilfordova tablica**, iako završna

interpretacija jačine povezanosti ovisi i o teorijskim očekivanjima (npr. ako ne očekujemo da su dvije varijable uopće povezane, a dobijemo za njih *r* = 0,3, tada to možemo interpretirati kao iznenađujuće jaku vezu. No, ako isti iznos koeficijenta korelacije dobijemo za dvije varijable za koje očekujemo mnogo snažniju vezu, npr. oko 0,8; u tom slučaju nam se *r* = 0,3 može činiti vrlo slabom vezom).

![](_page_6_Picture_150.jpeg)

**Vidi i: van Aswegen i Engelbrecht (2009: [slika 1](https://www.researchgate.net/publication/47727899_The_relationship_between_transformational_leadership_integrity_and_an_ethical_climate_in_organisations/figures?lo=1)).** 

Za koeficijent korelacije također se može odrediti **interval pouzdanosti**. Naime, sam iznos koeficijenta korelacije određenog na podacima prikupljenim na nekom uzorku zapravo je **statistik** (obilježje uzorka) te je za njega moguće, uz određenu razinu rizika, procijeniti koliko iznosi u populaciji koju taj uzorak reprezentira. Razinu pouzdanosti u konstrukciji intervala usklađujemo s odabranom razinom rizika testiranja hipoteze o korelaciji dviju varijabli. U našem primjeru hipotezu smo testirali uz 5% rizika, pa ćemo odrediti 95% interval pouzdanosti za taj koeficijent korelacije.

Confidence intervals Interval 95  $\frac{9}{6}$ 

Rezultat se prikazuje u tablici s koeficijentom korelacije, odvojeno donja i gornja granica intervala pouzdanosti.

![](_page_6_Picture_151.jpeg)

# **Pearsonov** *r* – **VAŽNO:**

Nakon provedbe testiranja, u izvještaju/radu/zadaći potrebno je navesti sljedeće informacije:

- a. Navesti koju hipotezu testiramo
- b. Vrijednost koeficijenta korelacije
- c. Egzaktnu p-vrijednost
- d. Veličinu uzorka na kojemu je koeficijent izračunat
- e. 95%-tni (ili 99%-tni) interval pouzdanosti
- f. U slučaju da je Pearsonov koeficijent korelacije statistički značajan, u interpretaciji je potrebno komentirati smjer i jačinu povezanosti dviju varijabli.

## **Kako zapisati koeficijent korelacije u tekstu?**

#1 npr. *r* = 0,553; *p* < 0,001; N = 348; 95% CI: 0,476-0,622 ili #2 npr. *r* = 0,553; *p* < 0,001; N = 348; 95% CI [0,476, 0,622]

## **Za ovaj zadatak možemo napisati rješenje:**

Uz 5% rizika zaključujemo da je stupanj klerikalizma umjereno pozitivno povezan sa stupnjem etnocentrizma (*r* = 0,553; *p* < 0,001; N = 348; 95% CI: 0,476-0,622).

## **Dodatak: Kako izgleda matrica korelacija s vrijednostima iznad i ispod dijagonale (u ovom slučaju za muške i ženske sudionike)?**

![](_page_7_Picture_64.jpeg)

Notes. Zero-order correlation coefficients in the male sample are shown below the main diagonal, while coefficients in the female sample are presented above it; \*  $p < .05$ . \*\*  $p < .01$ .

**Preuzeto i prilagođeno iz Koletić i sur. (2019).**

# <span id="page-8-0"></span>10.3. Pearsonov pointbiserijalni koeficijent korelacije  $(r_{\text{pb}})$

Radimo na primjerima u datoteci pod nazivom: [10A\\_bivarijatna\\_korelacija.sav](https://urn.nsk.hr/urn:nbn:hr:131:037809)

Nema zasebne procedure za određivanje Pearsonova pointbiserijalnog koeficijenta korelacije, već se on automatski određuje kad u okvir 'Variables' stavimo jednu kvantitativnu i jednu dihotomnu nominalnu varijablu te zatražimo izračunavanje Pearsonova koeficijenta korelacije.

Primjer: Uz 1% rizika testirajte hipotezu da je SPOL (1 = ženski; 2 = muški) povezan sa stupnjem etnocentrizma (varijabla INDETNO – indeks etnocentrizma na kojemu viši rezultat označava veću sklonost etnocentrizmu).

Označit ćemo iste opcije koje daju potreban i pregledan prikaz rezultata kao i kod ''običnog'' Pearsonova koeficijenta korelacije:

![](_page_8_Picture_5.jpeg)

Napomena: hipotezu testiramo uz 1% rizika, pa ćemo zatražiti 99%-tni interval pouzdanosti za koeficijent korelacije.

# Dobivamo sljedeće rezultate:

![](_page_9_Figure_1.jpeg)

ili spol s klerikalizmom), ali pri tome treba imati na umu da su takve usporedbe opravdane kad su omjeri proporcija dihotomnih kategorija slični (npr. približno 50/50% ili 70/30%) jer iznos r<sub>pb</sub>-a ovisi i o odnosu proporcija dihotomnih varijabli.

Prema iznosu p-vrijednosti u našem primjeru (*p* < 0,001) možemo zaključiti da je povezanost varijabli spol i INDETNO statistički značajna uz 1% rizika.

## **Za ovaj zadatak možemo napisati rješenje:**

Testirali smo alternativnu hipotezu da je spol povezan sa stupnjem etnocentrizma. Uz 1% rizika zaključujemo da je spol statistički značajno povezan sa stupnjem etnocentrizma (*rpb* = 0,473; *p* < 0,001; N = 348; 99% CI: 0,359 - 0,573) na način da muškarci postižu više rezultate na indeksu etnocentrizma od žena.

# **Pearsonov** *rpb* **VAŽNO:**

Nakon provedbe testiranja, u izvještaju/radu/zadaći potrebno je navesti sljedeće informacije:

- a. Navesti koju hipotezu testiramo
- b. Vrijednost koeficijenta korelacije
- c. Egzaktnu p-vrijednost
- d. Veličinu uzorka na kojemu je koeficijent izračunat
- e. U slučaju da je Pearsonov point-biserijalni koeficijent korelacije statistički značajan, u interpretaciji je potrebno komentirati koja grupa postiže više rezultate na kvantitativnoj varijabli.

# **Kako zapisati koeficijent korelacije u tekstu?**

npr. *rpb* = 0,473; *p* < 0,001; N = 348; 99% CI: 0,359 - 0,573

# <span id="page-11-0"></span>10.4. Spearmanov ρ i Kendalov tau-b koeficijenti korelacije

Radimo na primjerima u datoteci pod nazivom: [10A\\_bivarijatna\\_korelacija.sav](https://urn.nsk.hr/urn:nbn:hr:131:037809)

Spearmanov ρ koeficijent i Kendallov tau-b koeficijenti primjereni su u slučaju da su varijable čiju povezanost želimo izračunati ordinalne. Dodatno, Spearmanov ρ koeficijent možemo koristiti i na kvantitativnim varijablama za koje nisu zadovoljene osnovne pretpostavke za provedbu Pearsonove korelacije.

Kao i Pearsonov *r*, ovi su neparametrijski koeficijenti korelacije simetrični (postižu vrijednosti od -1 do 1).

Kendallov tau-b koeficijent primjereniji je no Spearmanov ρ u slučaju većeg broja vezanih rangova (što se događa kada više ispitanika na nekoj varijabli ima jednak rezultat, pa tada imaju i jednake rangove kad se podaci na toj varijabli rangiraju). Naime, u sociološkim istraživanjima, u kojima se varijable mjere skalama malog raspona varijacija, a broj ispitanika je velik, vezani rangovi najčešće jesu problem.

Oba koeficijenta računaju se na rangovima, a ne na izvornim vrijednostima varijabli. Rangiranje nije potrebno ručno vršiti prije računanja neparametrijskih koeficijenata korelacije, jer sam program automatski računa Spearmanov i Kendallov koeficijent na rangovima.

# **Primjer 1.**

Testirajte, uz 5% rizika, hipotezu da su veličina mjesta stanovanja i stupanj klerikalizma pozitivno povezani.

U navedenom primjeru imamo jednu ordinalnu varijablu s pet kategorija (NASELJE) te jednu kvantitativnu, stoga su primjereni neparametrijski koeficijenti korelacije.

Paziti: testira se usmjerena hipoteza:

![](_page_11_Figure_10.jpeg)

Ako zatražimo izračun oba koeficijenta, primijetit ćemo da je Spearmanov koeficijent nešto većeg iznosa od Kendallova, no oba su statistički značajna uz 5% rizika (iako ne bi bili da smo testirali neusmjereno!).

**Correlation Table** 

![](_page_12_Picture_121.jpeg)

Note. All tests one-tailed, for positive correlation

Interpretacija bi se trebala odnositi na vezu između rangova dviju varijabli, a ne vezu originalnih rezultata (iako to često u primjeni ovih koeficijenata izostaje).

## **Interpretacija može glasiti (statistički preciznije):**

Uz 5% rizika zaključujemo da su rang veličine mjesta stanovanja i rang rezultata na indeksu klerikalizma slabo pozitivno povezani (ρ = 0,096; *p* = 0,038; N = 348).

Interpretacija može također glasiti (statistički manje precizno, ali nije neuobičajeno): Uz 5% rizika zaključujemo da su veličina mjesta stanovanja i sklonost klerikalizmu slabo pozitivno povezani (ρ = 0,096; *p* = 0,038; N = 348).

**Primjer 2**: Odredimo interkorelacije triju ordinalnih varijabli: NASELJE (veličina naselja), IMOVSTA (samoprocjena imovinskog stanja) i OCJENE testiranjem nultih hipoteza uz 5% rizika.

![](_page_12_Picture_8.jpeg)

S obzirom na to da sad imamo 3 varijable, i određujemo tri koeficijenta korelacije, ostavit ćemo zadani prikaz korelacijske matrice, tj. nećemo označiti opciju 'Display Pairwise'.

No, zatražit ćemo prikaz p-vrijednosti ('Report significance') i veličinu uzorka ('Sample size').

## **Prikaz rezultata:**

#### Correlation

![](_page_13_Picture_159.jpeg)

U ovom slučaju s isključivo ordinalnim varijablama relativno malog raspona varijacija (svaka varijabla ima 5 kategorija), Kendallov tau-b koeficijent korelacije primjereniji je od Spearmanova ρ zbog velike količine vezanih rangova.

Problem vezanih rangova neizravno je razvidan i na dijagramima raspršenja jer su pokrivene gotovo sve kombinacije vrijednosti unutar pojedinih parova varijabli, a ispitanika je mnogo više (348):

![](_page_13_Figure_5.jpeg)

## **Za ovaj zadatak možemo napisati rješenje:**

Testirali smo nulte hipoteze o međupovezanostima veličine naselja, samoprocjene imovinskog stanja i ocjena. Uz 5% rizika zaključujemo da je veličina naselja slabo pozitivno povezana s imovinskim stanjem (*b* = 0,119; *p* = 0,011; *N* = 348) te, također pozitivno, ali još slabije s ocjenama (*b* = 0,099; *p* = 0,034; *N* = 348), dok ocjene i imovinsko stanje nisu statistički značajno povezani (*b* = 0,046; *p* = 0,316; *N* = 348).

## **Spearmanov rho i Kendallov tau-b** – **VAŽNO:**

Nakon provedbe testiranja, u izvještaju/radu/zadaći potrebno je navesti sljedeće informacije:

- a. Navesti koju hipotezu testiramo
- b. Vrijednost koeficijenta korelacije
- c. Egzaktnu p-vrijednost
- d. Veličinu uzorka na kojemu je koeficijent izračunat
- e. U slučaju da je testirani koeficijent korelacije statistički značajan, u interpretaciji je potrebno komentirati smjer i jačinu povezanosti rangova dviju varijabli.

# 10.5. Parcijalna korelacija

Radimo na primjerima u datoteci pod nazivom: [10B\\_parcijalna\\_korelacija.sav](https://urn.nsk.hr/urn:nbn:hr:131:459800)

Određivanje parcijalne korelacije, odnosno korelacije dviju varijabli uz isključenje utjecaja treće varijable, zatražit ćemo tako da:

- u okvir 'Variables' unesemo varijable čiju parcijalnu korelaciju želimo odrediti (dvije kvantitativne varijable);
- u okvir 'Condition on' unesemo varijablu čiji utjecaj želimo kontrolirati, tj. isključiti iz veze prvih dviju varijabli;
- zatražimo izračunavanje Pearsonova koeficijenta korelacije.

#### **Dvije tipične vrste parcijalizacije:**

- 1. Lažna korelacija treća (kontrolirana) varijabla je visoko korelirana s prve dvije i uzorkuje njihovu ''lažnu'' jaku vezu. Takva treća varijabla (sada je nazivamo zbunjujućom varijablom ili *confunderom*) smanjuje parcijalnu korelaciju u odnosu na izravnu korelaciju.
- 2. Supresija treća (kontrolirana) varijabla u različitim je vezama (različitog predznaka) s prvom i drugom varijablom te potiskuje (prikriva) njihovu izravnu povezanost. Takva treća varijabla (sada je nazivamo supresorom) povećava parcijalnu korelaciju u odnosu na izravnu korelaciju.

#### **Primjer 1**

Odredite parcijalnu korelaciju varijabli X i Y uz isključenje utjecaja varijable Z.

Označit ćemo iste opcije koje daju potreban i pregledan prikaz rezultata kao i kod ''običnog'' Pearsonova koeficijenta korelacije (osim intervala pouzdanosti koji se ne može odrediti za koeficijent parcijalne korelacije).

![](_page_14_Picture_12.jpeg)

![](_page_14_Picture_136.jpeg)

Ispod tablice s rezultatima naznačeno je da je riječ o parcijalnoj korelaciji varijabli navedenih u tablici (X i Y) uz isključenje utjecaja ('Conditioned on variables:') varijable Z.

![](_page_15_Picture_156.jpeg)